# \*第110回AAP-JSP/JACP共催大会の参加登録の方法

下記の要領で登録いただきますとAAP会員割引扱いとなりますので、早めの登録をお勧 めします!また、AAP会員の方でも、必ずこちらからの登録をお願いします。

# 【ステップ1】

日本臨床歯周病学会ホームページ「会員の皆様へ>お知らせ>AAPに関する情報」より第 110回アメリカ歯周病学会共催日本歯周病学会-日本臨床歯周病学会のJSP/JACP会員用登録 サイトをクリックする。この時にご使用しているPCのブラウザが最新バージョンでないと 閲覧できない事がありますので、ご注意ください。

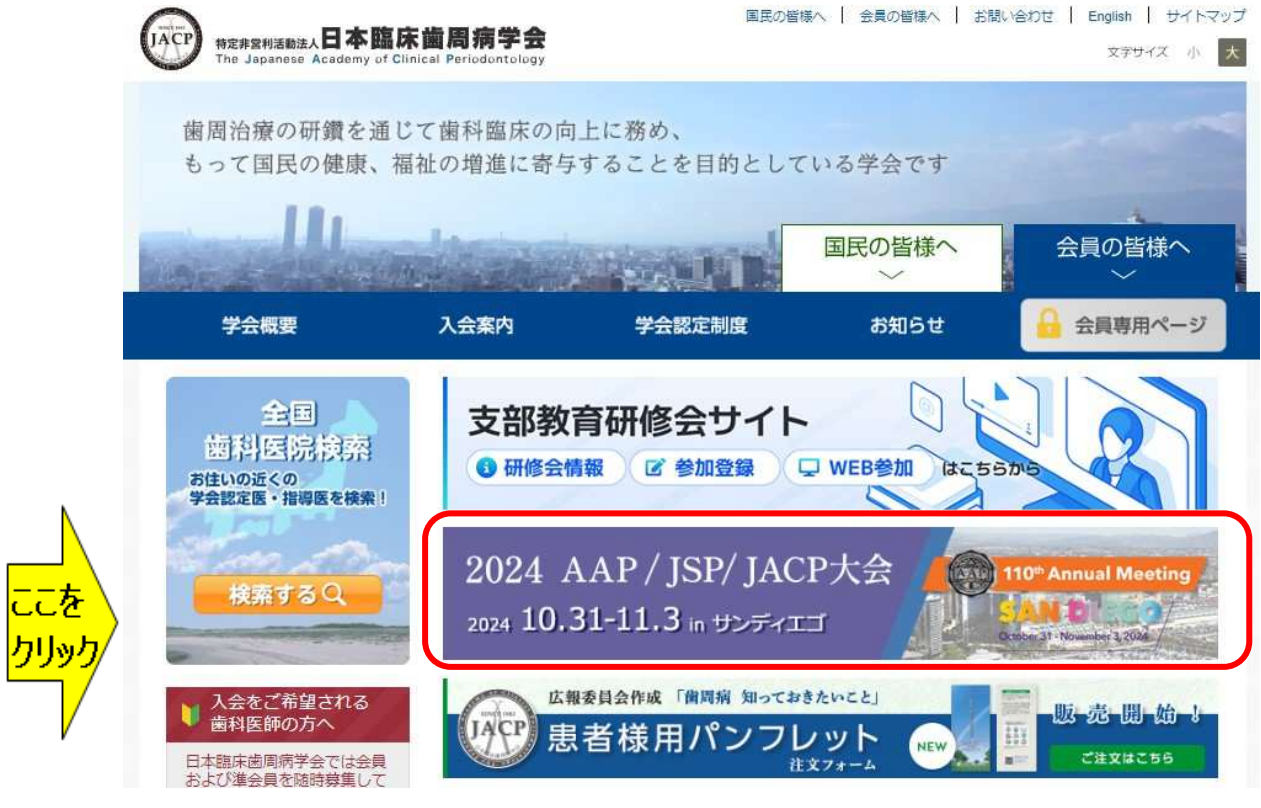

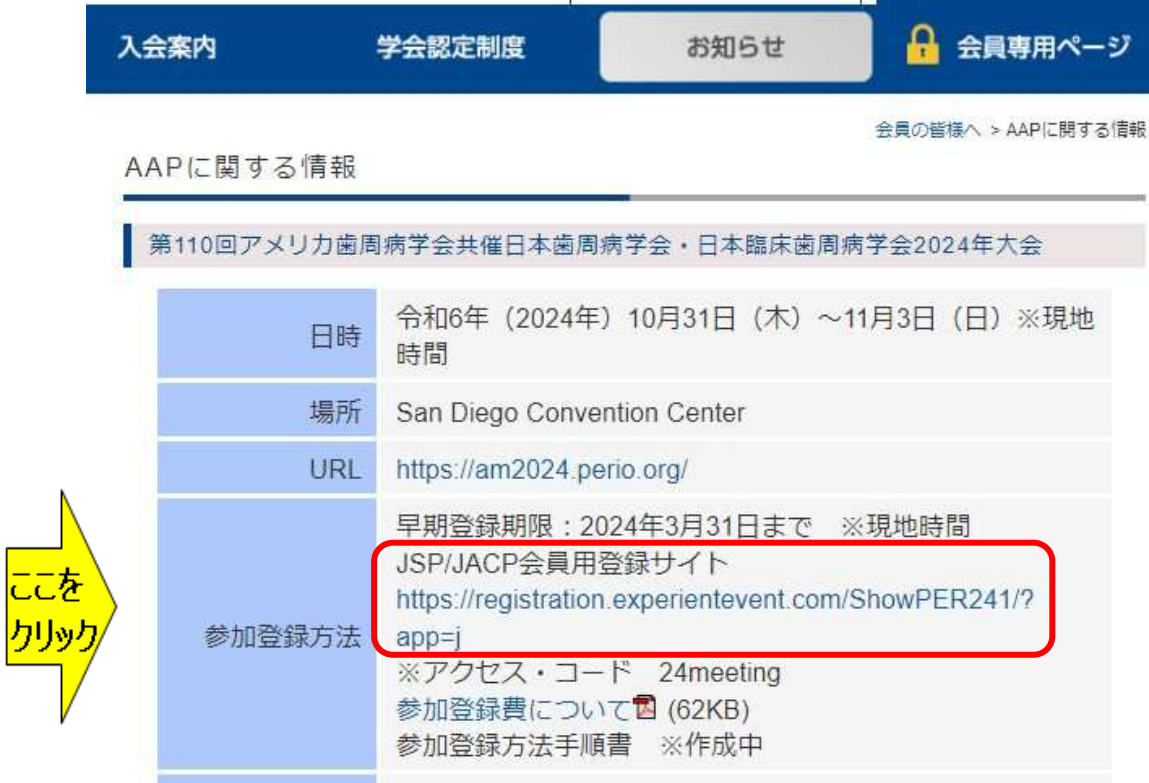

# 【ステップ2】

上記「JSP/JACP会員用登録サイト」をクリックして頂くと下記サイトへ移動します。 コード入力欄に24meetingと記入し、下段にあるNextをクリックすると次のページへ

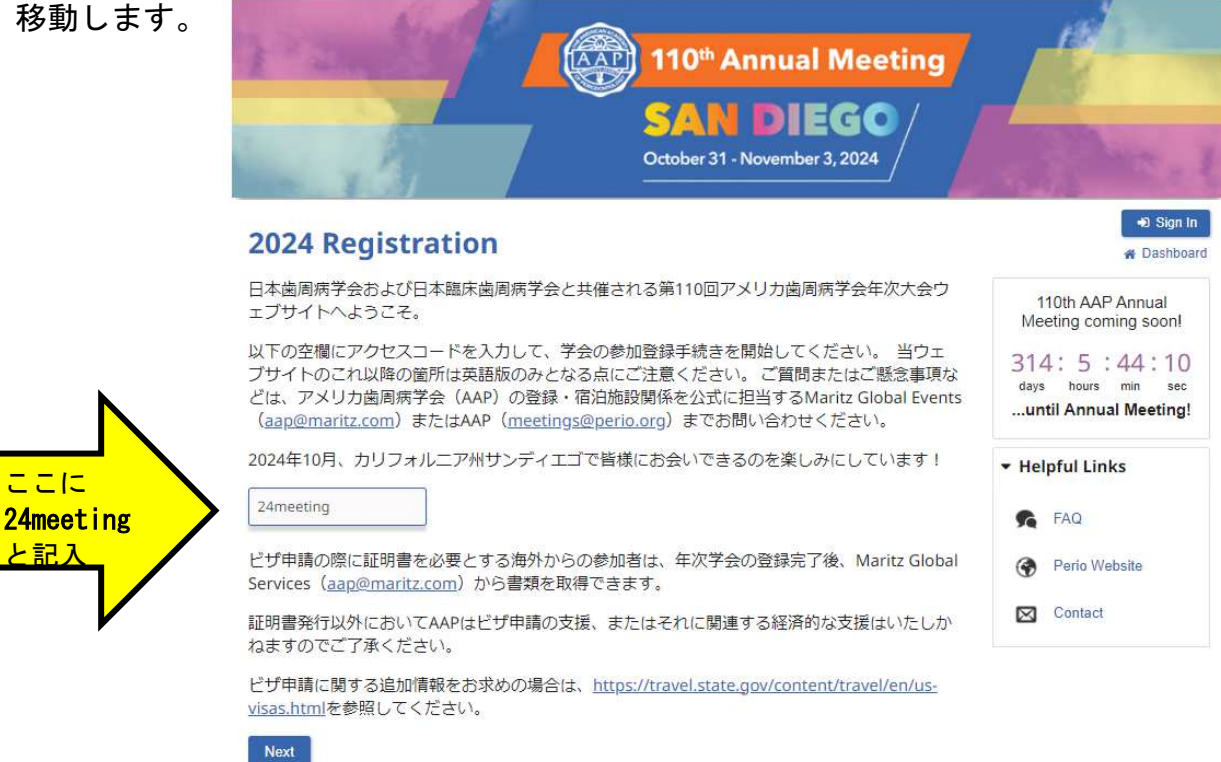

# 【ステップ3】 個人情報を登録する画面がでてきます。必要事項を記入してください。 下記の様に質問がでてきます。\*は必須となりますのでチェックをしてください。

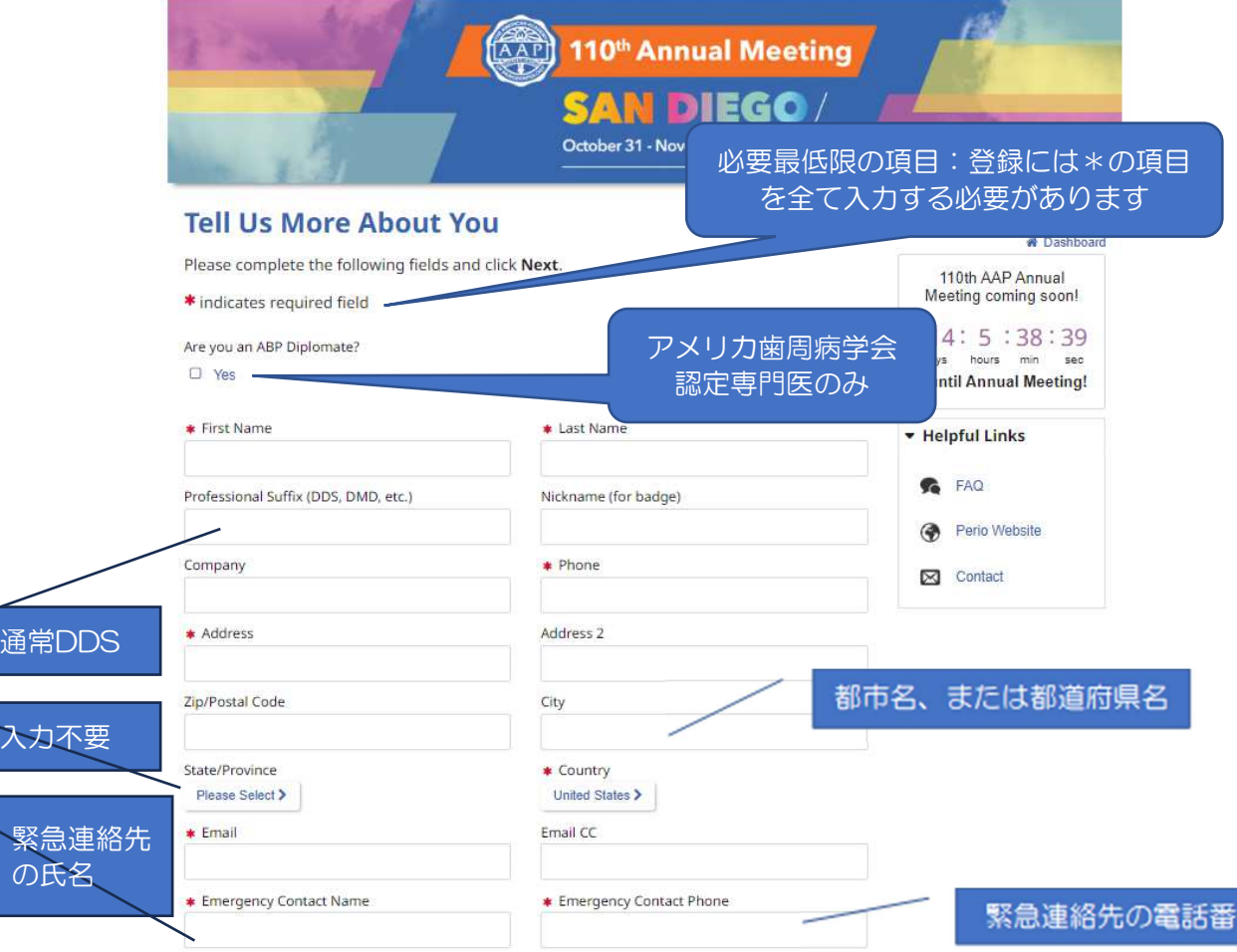

下のハイライト部をそれぞれクリックすると次ページのようなウィンドウが開きます。

- > \* Please review the AAP Show Policies below:
- ▶ \* Will you be bringing a guest with you to AM24?
- $\triangleright$  **\*** First time attendee?
- $\star$  Years in Practice
- Please select your gender

Please enter a password of your choice below. Your password must contain at least eight (8) characters. This will be the password you use each time you enter the site to review/edit your registration.

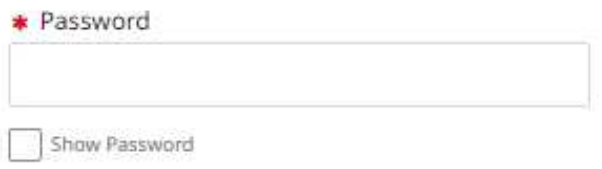

## **Promo Code**

If you were given a promo code, enter it below:

Apply Code

I agree to the Terms of Use.

## **Special Accommodations**

∱ Special Accommodations >

### Do you have any dietary restrictions?

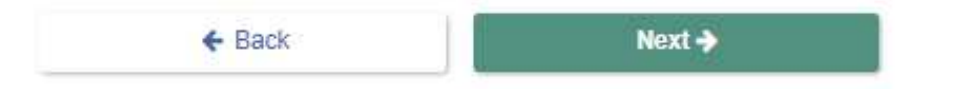

## \* \* Please review the AAP Show Policies below:

## **Liability Waiver**

I agree and acknowledge that I am undertaking such participation in AAP and/or AAP Foundation events and activities as my own free and intentional act, and I am fully aware that possible physical injury might occur to me as a result of my participation in these events. I give this acknowledgement freely and knowingly and that I am, as a result, able to participate in the AAP and/or AAP Foundation events, and I do hereby assume responsibility for my own well-being. I also agree not to allow any other individual to participate in my place.

## **Photo Release**

The AAP and the AAPF reserve the right to photograph, videotape, and otherwise capture events and participants of this conference for unrestricted, nonexclusive, perpetual use in all media and forms of communication whether now existing or hereafter developed. By attending this conference, you acknowledge and agree that AAP and AAPF may use such images and recordings without your written permission or paying you compensation, and you permanently release AAP and AAPF, and their respective successors and assigns, from any and all claims and liability arising from or relating to the making and use of such images and recordings.

# (この間、中略)

COVID-19 Release and Waiver of Liability and Assumption of Risk I hereby voluntarily assume all known and unknown risks related to exposure to COVID-19 and accept sole responsibility for any injury (including, but not limited to, personal injury, disability, and death), illness, damage, loss, claim, or expense, of any kind, that I may experience or incur in connection with any exposure to COVID-19 at the Event. I agree that the Event is of such value to me that I accept the risk of being exposed to, contracting, and/or spreading COVID-19 in order to attend the Event in person.

## LIABILITY WAIVER AND RELEASE OF CLAIMS

IN CONSIDERATION OF THE OPPORTUNITY TO PARTICIPATE IN THE EVENT. I HEREBY FOREVER RELEASE, COVENANT NOT TO SUE, DISCHARGE, AND HOLD HARMLESS AAP AND/OR AAP FOUNDATION ITS EMPLOYEES, OFFICERS, DIRECTORS, MEMBERS, AGENTS, AND REPRESENTATIVES (COLLECTIVELY, THE "AAP PARTIES"), OF AND FROM ANY AND ALL LIABILITIES, CLAIMS, ACTIONS, DAMAGES, COSTS, OR EXPENSES OF ANY KIND ARISING OUT OF OR RELATING TO EXPOSURE TO OR INFECTION BY COVID-19 AT THE EVENT, WHETHER ARISING DIRECTLY OR INDIRECTLY, NOW OR IN THE FUTURE, INCLUDING ANY EXPOSURE OR INFECTION RESULTING FROM THE NEGLIGENT ACTS OR OMISSIONS OF ANY AAP PARTY.

By checking this box, I certify that I have read the for and Liability Waiver and Release of Claims provis and freely and willingly agree to assume the risk herein and to be bound legally by such provision

O I agree to the AAP Show Policies

AAP ポリシーへの同意。 しんしゃ しんじょう とへの同意) クリックする。

#### AAP ポリシーが記載されていますので ご確認ください。

 $eff$  $di$ - $i$ 

- ・大会中の免責事項
- ・大会参加中に撮影した写真使用許可
- ・行動規範
- ・COVID-19(参加することでの感染
- リスク及び AAP への責任を問わないこ

### 2024.1.22update

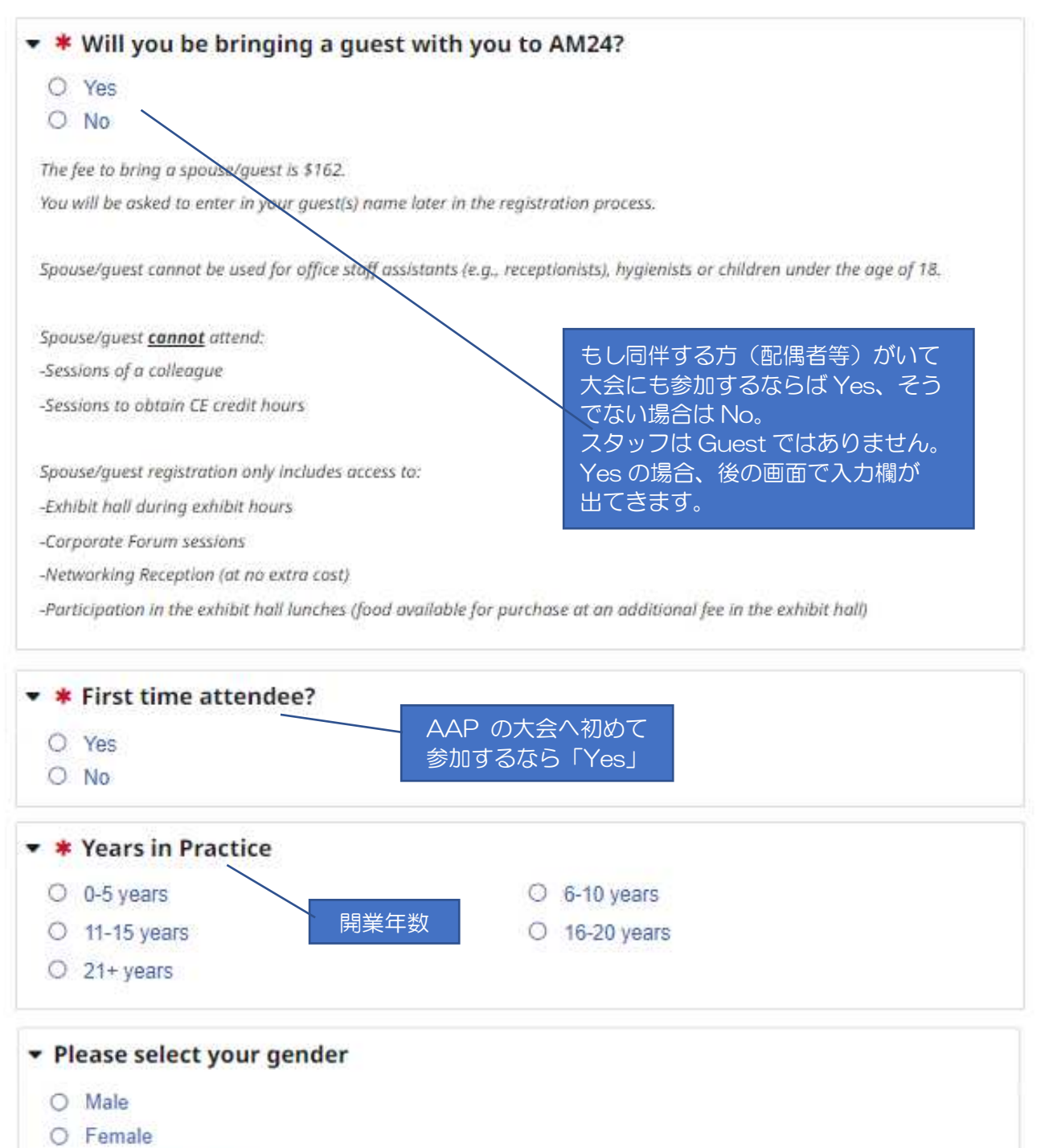

O I wish not to specify

#### ▼ VISA Request Information

If you are an international attendee and require a letter of invitation to apply for a visa, please check the box directly below. Be advised that a letter of invitation does not imply any obligation on the part of AAP to provide visa application assistance and/or financial assistance to meeting participants. Please fill in your passport expiration date and country of origin in the boxes that appear below when you check the Visa Letter Request box.

□ Visa Letter Request

日本人はビザ必要無いので 空欄

Please enter a password of your choice below. Your password must contain at least eight (8) characters. This will be the password you use each time you enter the site to review/edit your registration.

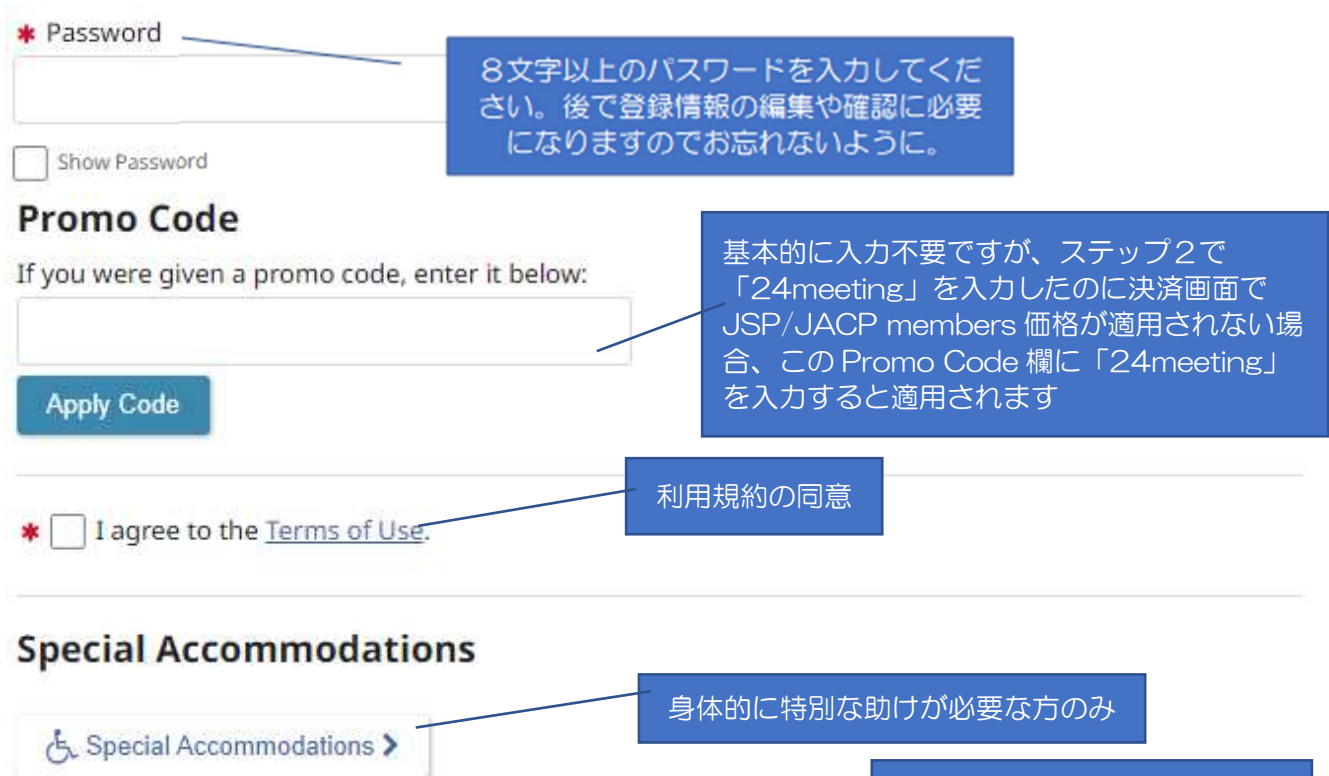

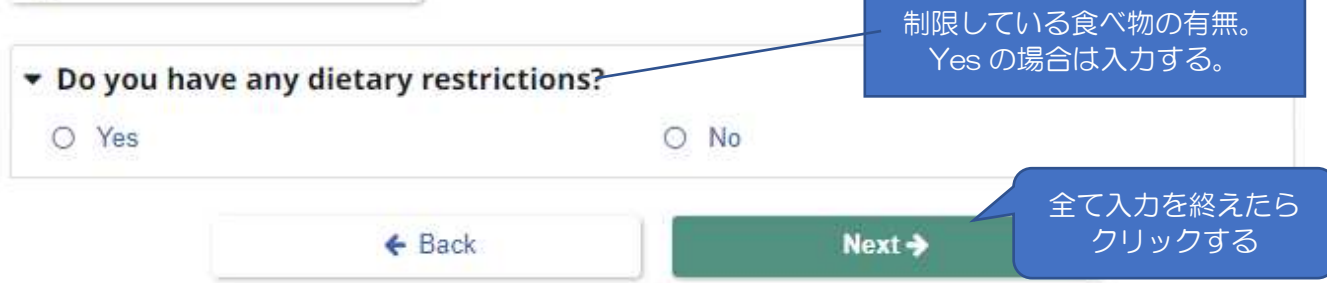

# 【ステップ4】 該当するカテゴリーを選択しNextをクリックしてください。

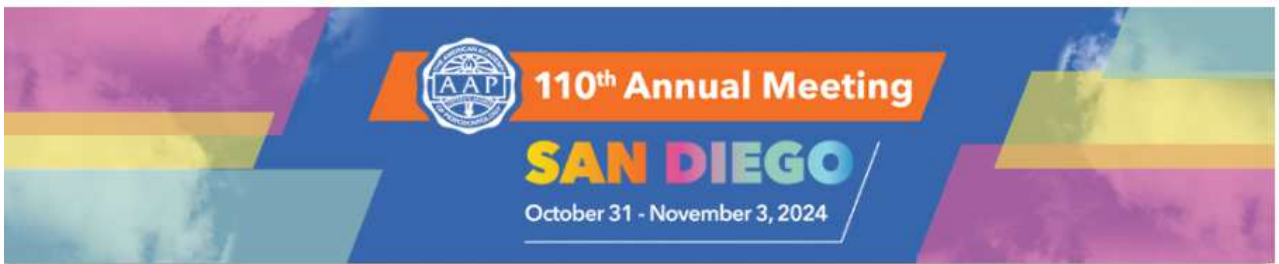

# **Registration Type**

Satoshi - $Cart$ **A** Dashboard

110th AAP Annual

Please select your registration type from the choices below and click Next.

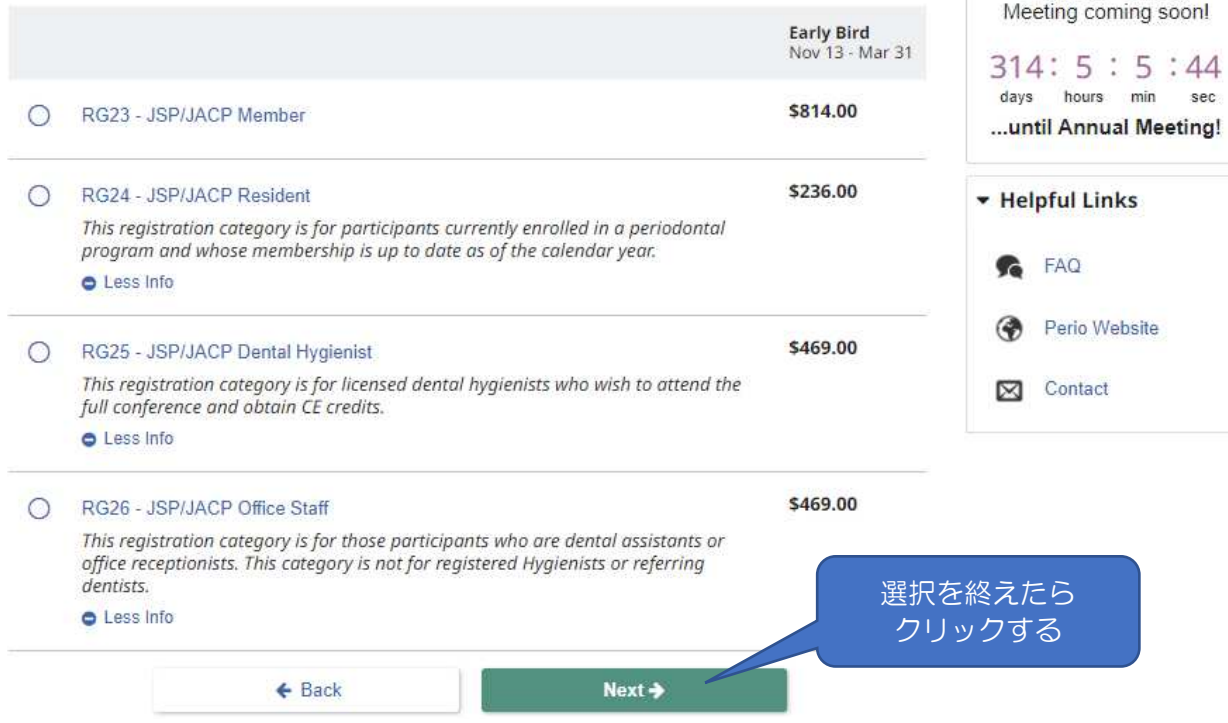

## 【ステップ5】

ハンズオン等の有料イベントの選択をします。何も必要なければNextをクリックしてください (確認と支払いの画面で変更、追加できます)。

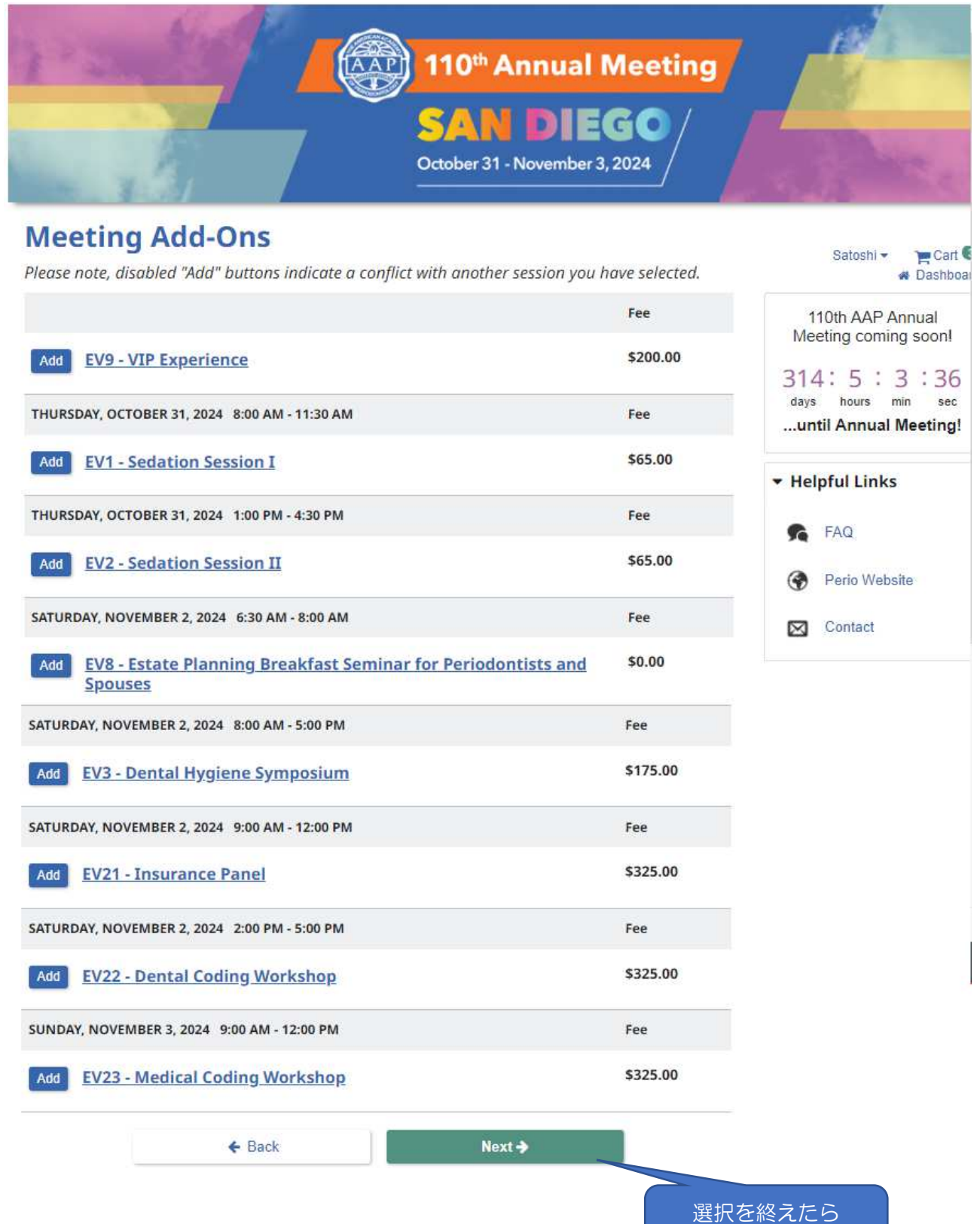

クリックする

# 【ステップ6】 AAPオフィシャルホテルの予約画面

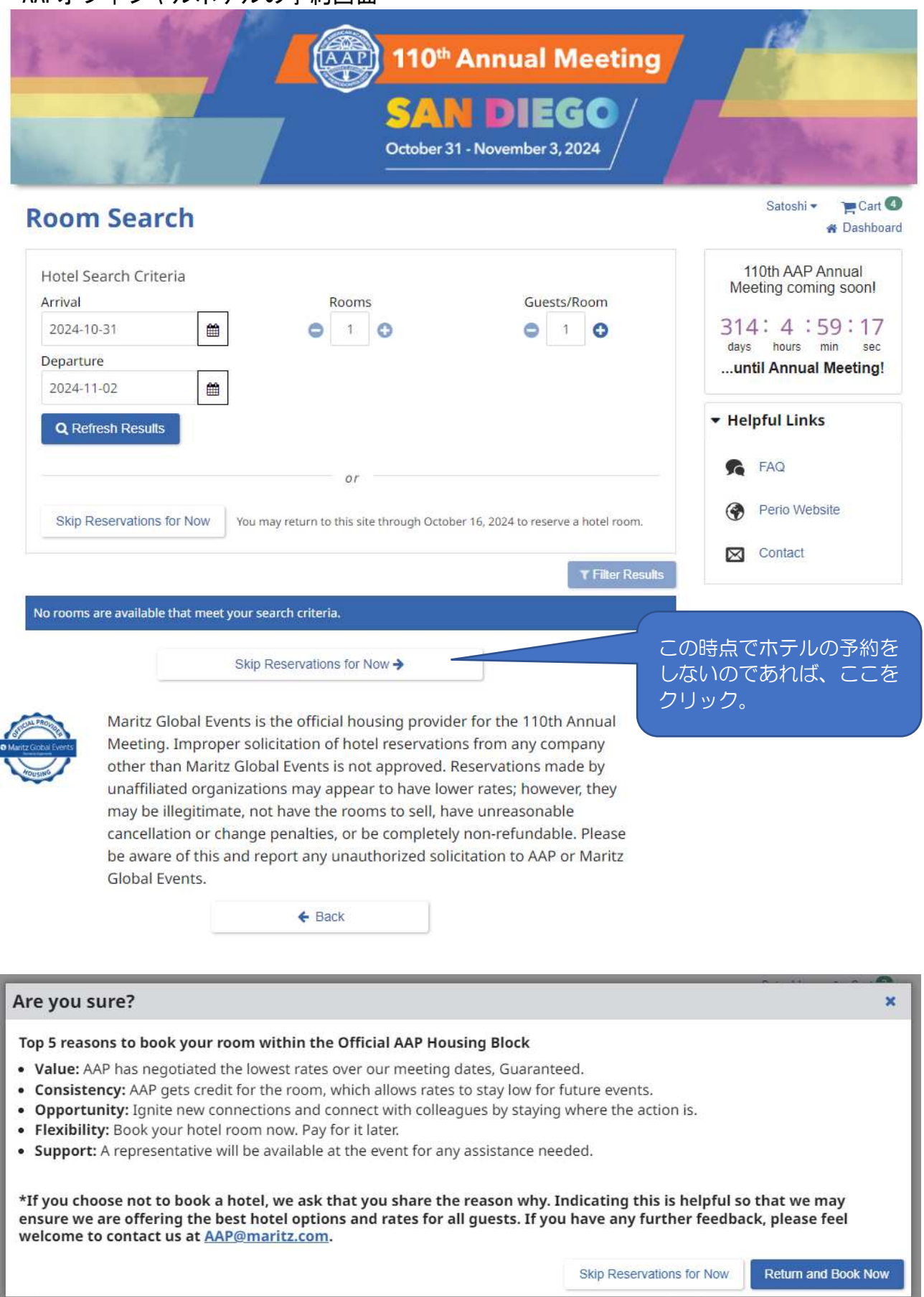

2024.1.22update

L

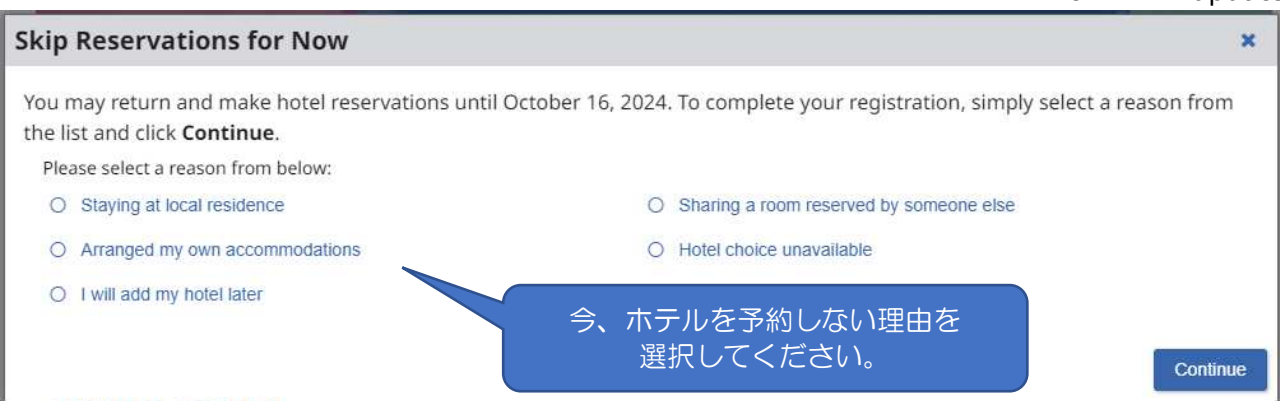

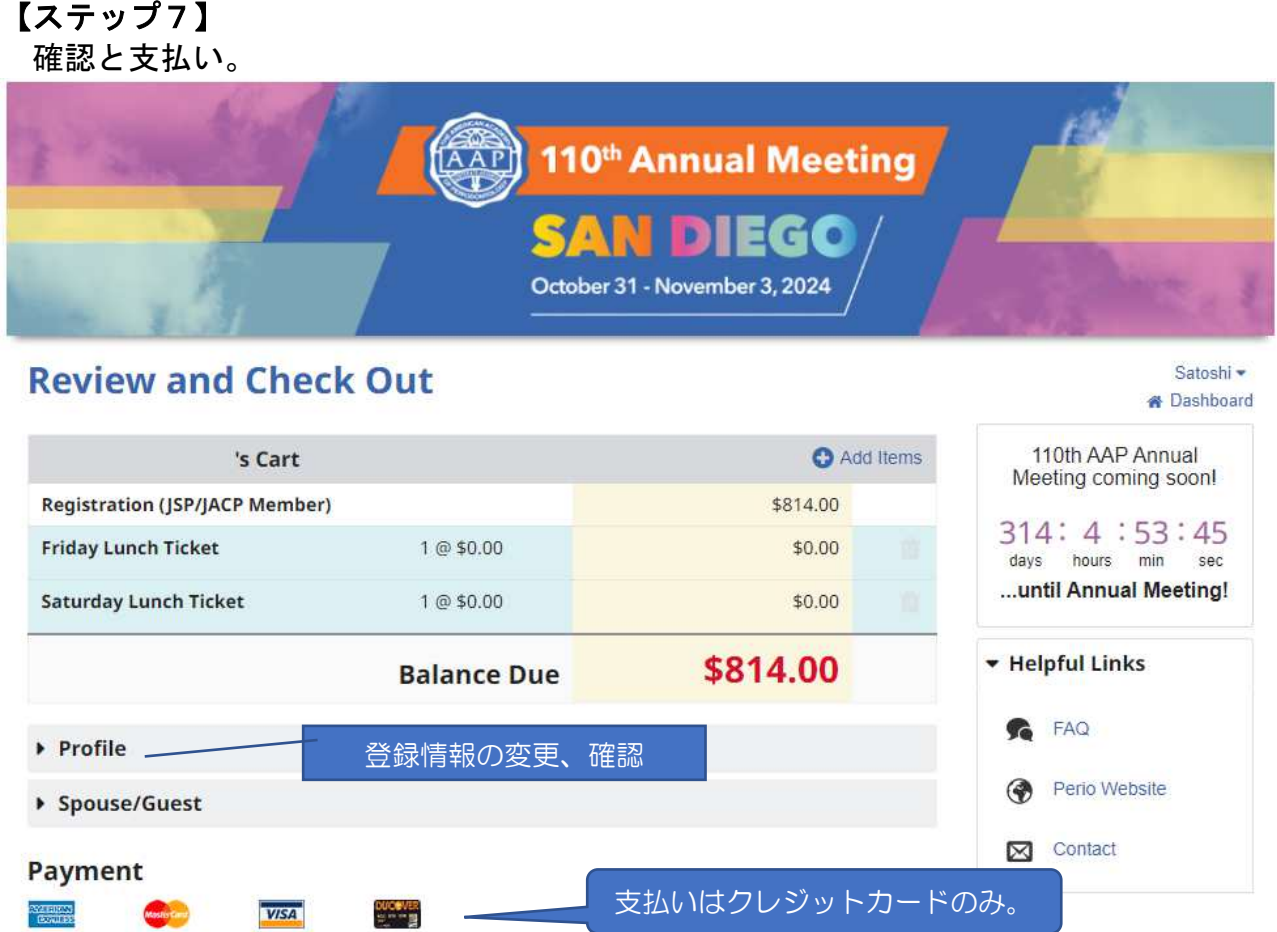

Selecting Next/Pay Now below will redirect you to our SecuRemit Payment site where you may enter your credit card information. Completing the payment process will return you to this website.

Please note: Cancellation/refund requests must be submitted in writing to AAP@maritz.com by September 17, 2024. A \$75 administrative fee applies. Allow at least 7-14 business days for your refund to be processed once approved. Requests for refunds will not be accepted in any form after September 17, 2024. No refunds will be issued on-site.

By continuing, I authorize AAP to charge my credit card for the total amount above.

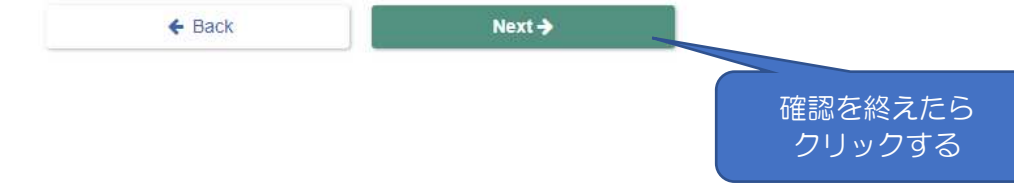

Version: 6.2.2308.221

#### 2024 AAP Annual Meeting

Please enter your credit card information below and press the "Submit" button.

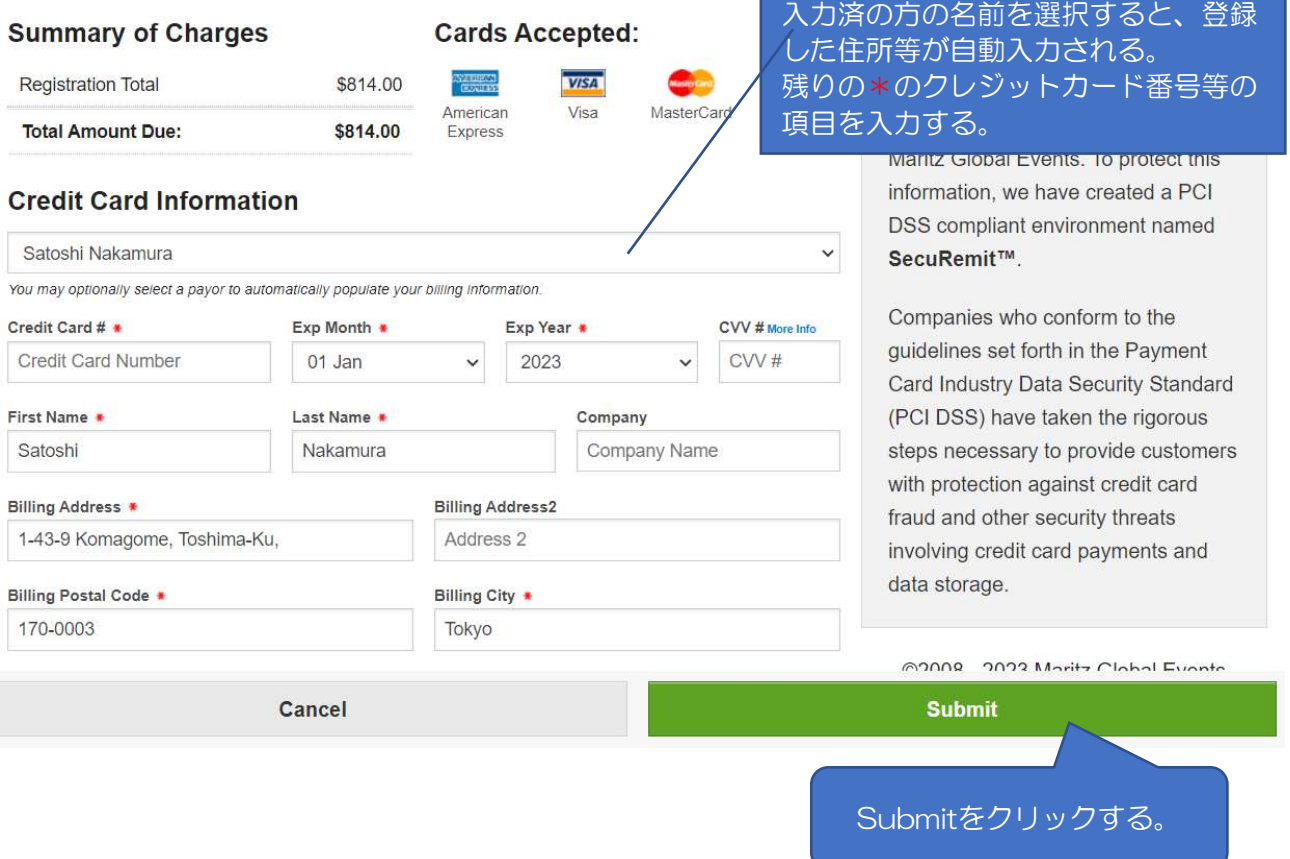

問題なければ、確認画面:「Confirmation」の文字が表示されますのでクリックし、 E-mailを送信して終了となります。

## こちらで、登録がすべて終了となります。

もし、登録に関してご不明な事がありましたら、AAP-JSP/JACP大会事務局(クラーブ 時津孝子 様) ( jacp.jsp24@gmail.com ) までご連絡下さい。

#### 【年末年始休業のお知らせ】

 下記日程にて年末・年始休業とさせていただきます。 AAP-JSP/JACP大会事務局 2023年12月24日(日)~2024年1月1日(月) JSP/JACP事務局 2023年12月29日(金)~2024年1月8日(月)

休業期間中の各種お問い合わせは、同期間終了後順次対応させていただきます。ご不便を おかけいたしますが、何卒ご了承くださいますよう、よろしくお願い申し上げます。